# Package 'ipw'

December 11, 2023

<span id="page-0-0"></span>Version 1.2.1

Date 2023-01-02

Title Estimate Inverse Probability Weights

Author Willem M. van der Wal [aut, cre], Ronald B. Geskus [aut] (maintainer 2011-2022)

Maintainer Willem M. van der Wal <willem@vanderwalresearch.com>

**Depends**  $R (= 3.0.0)$ 

Imports MASS, nnet, survival, geepack, graphics, methods, stats

Suggests nlme, survey, boot

Description Functions to estimate the probability to receive the observed treatment, based on individual characteristics. The inverse of these probabilities can be used as weights when estimating causal effects from observational data via marginal structural models. Both point treatment situations and longitudinal studies can be analysed. The same functions can be used to correct for informative censoring.

Encoding UTF-8

License GPL  $(>= 2)$ 

NeedsCompilation no

Repository CRAN

Date/Publication 2023-12-11 08:22:39 UTC

# R topics documented:

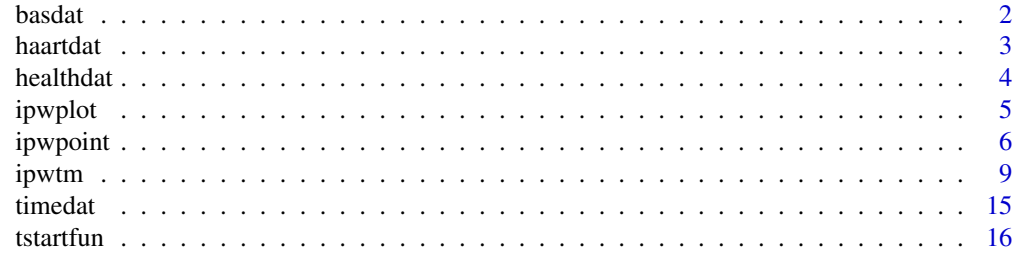

**Index** 2008 **Index** 2008 **Index** 

<span id="page-1-1"></span><span id="page-1-0"></span>Simulated dataset. Baseline data of 386 HIV positive individuals, including time of first active tuberculosis, time of death, individual end time. Time varying CD4 measurements of these patients are included in dataset [timedat](#page-14-1).

#### Usage

data(basdat)

### Format

A data frame with 386 observations on the following 4 variables.

id patient ID.

Ttb time of first active tuberculosis, measured in days since HIV seroconversion.

Tdeath time of death, measured in days since HIV seroconversion.

Tend individual end time (either death or censoring), measured in days since HIV seroconversion.

#### Details

These simulated data are used together with data in [timedat](#page-14-1) in a detailed causal modelling example using inverse probability weighting (IPW). See [ipwtm](#page-8-1) for the example. Data were simulated using the algorithm described in Van der Wal e.a. (2009).

#### Author(s)

Willem M. van der Wal <willem@vanderwalresearch.com>, Ronald B. Geskus <rgeskus@oucru.org>

#### References

Van der Wal W.M. & Geskus R.B. (2011). ipw: An R Package for Inverse Probability Weighting. *Journal of Statistical Software*, 43(13), 1-23. [doi:10.18637/jss.v043.i13.](https://doi.org/10.18637/jss.v043.i13)

Van der Wal W.M., Prins M., Lumbreras B. & Geskus R.B. (2009). A simple G-computation algorithm to quantify the causal effect of a secondary illness on the progression of a chronic disease. *Statistics in Medicine*, 28(18), 2325-2337.

#### See Also

[basdat](#page-1-1), [haartdat](#page-2-1), [ipwplot](#page-4-1), [ipwpoint](#page-5-1), [ipwtm](#page-8-1), [timedat](#page-14-1), [tstartfun](#page-16-1).

#### Examples

#see ?ipwtm for example

<span id="page-2-1"></span><span id="page-2-0"></span>

Survival data measured in 1200 HIV positive patients. Start of follow-up is HIV seroconversion. Each row corresponds to a 100 day interval of follow-up time, using the counting process notation. Patients can initiate HAART therapy. CD4 count is a confounder for the effect of HAART on mortality.

#### Usage

data(haartdat)

### Format

patient patient ID

tstart starting time for each interval of follow-up, measured in days since HIV seroconversion

fuptime end time for each interval of follow-up, measured in days since HIV seroconversion

haartind indicator for the initiation of HAART therapy at the end of the interval (0=HAART not initiated/1=HAART initiated).

event indicator for death at the end of the interval (0=alive/1=died)

sex sex (0=male/1=female)

age age at the start of follow-up (years)

cd4.sqrt square root of CD4 count, measured at fuptime, before haartind

#### Details

These data were simulated.

Patients can initiate HAART at fuptime=0. Therefore, to allow the fitting of a model predicting initiation of HAART, starting time for the first interval within each patient is negative (-100).

#### Author(s)

Willem M. van der Wal <willem@vanderwalresearch.com>, Ronald B. Geskus <rgeskus@oucru.org>

#### References

Van der Wal W.M. & Geskus R.B. (2011). ipw: An R Package for Inverse Probability Weighting. *Journal of Statistical Software*, 43(13), 1-23. [doi:10.18637/jss.v043.i13.](https://doi.org/10.18637/jss.v043.i13)

#### See Also

[basdat](#page-1-1), [haartdat](#page-2-1), [ipwplot](#page-4-1), [ipwpoint](#page-5-1), [ipwtm](#page-8-1), [timedat](#page-14-1), [tstartfun](#page-16-1).

<span id="page-3-0"></span>4 healthdat

#### Examples

#see ?ipwtm for example

<span id="page-3-1"></span>healthdat *IQ, Income and Health*

#### Description

A simulated dataset containing IQ, income and health score measurements in 1000 individuals.

#### Usage

data(healthdat)

#### Format

A data frame with 1000 rows, with each row corresponding to a separate individual. The following variables are included:

id individual ID.

iq IQ score.

income gross monthly income (EUR).

health health score (0-100).

#### Details

In these simulated data, IQ is a confounder for the effect of income on health.

#### Author(s)

Willem M. van der Wal <willem@vanderwalresearch.com>, Ronald B. Geskus <rgeskus@oucru.org>

# References

Van der Wal W.M. & Geskus R.B. (2011). ipw: An R Package for Inverse Probability Weighting. *Journal of Statistical Software*, 43(13), 1-23. [doi:10.18637/jss.v043.i13.](https://doi.org/10.18637/jss.v043.i13)

# See Also

[basdat](#page-1-1), [haartdat](#page-2-1), [healthdat](#page-3-1), [ipwplot](#page-4-1), [ipwpoint](#page-5-1), [ipwtm](#page-8-1), [timedat](#page-14-1), [tstartfun](#page-16-1).

#### Examples

#see ?ipwpoint for example

<span id="page-4-1"></span><span id="page-4-0"></span>

For time varying weights: display boxplots within strata of follow-up time. For point treatment weights: display density plot.

# Usage

```
ipwplot(weights, timevar = NULL, binwidth = NULL, logscale = TRUE,
       xlab = NULL, ylab = NULL, main = "", ref = TRUE, ...)
```
#### Arguments

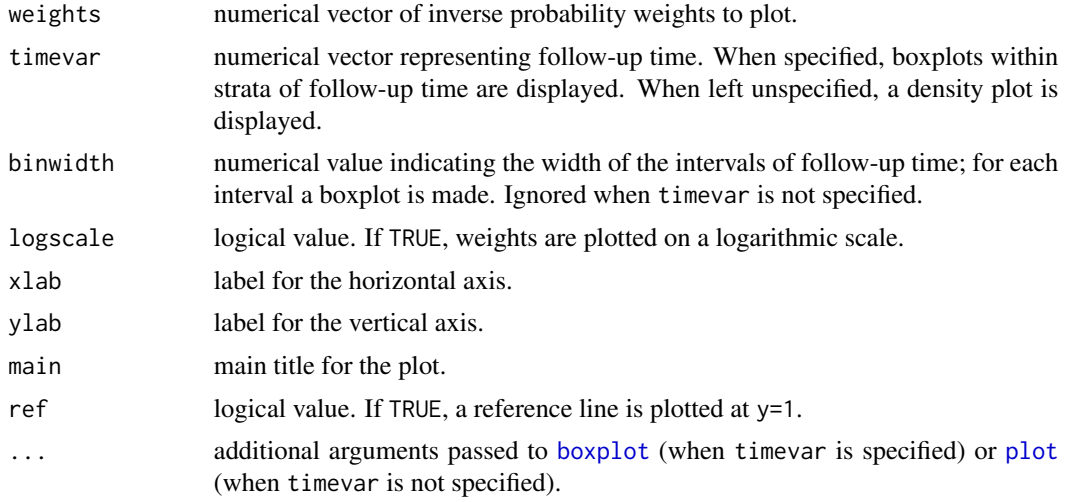

#### Value

A plot is displayed.

# Author(s)

Willem M. van der Wal <willem@vanderwalresearch.com>, Ronald B. Geskus <rgeskus@oucru.org>

# References

Van der Wal W.M. & Geskus R.B. (2011). ipw: An R Package for Inverse Probability Weighting. *Journal of Statistical Software*, 43(13), 1-23. [doi:10.18637/jss.v043.i13.](https://doi.org/10.18637/jss.v043.i13)

# See Also

[basdat](#page-1-1), [haartdat](#page-2-1), [ipwplot](#page-4-1), [ipwpoint](#page-5-1), [ipwtm](#page-8-1), [timedat](#page-14-1), [tstartfun](#page-16-1).

# <span id="page-5-0"></span>Examples

#see ?ipwpoint and ?ipwtm for examples

<span id="page-5-1"></span>ipwpoint *Estimate Inverse Probability Weights (Point Treatment)*

# Description

Estimate inverse probability weights to fit marginal structural models in a point treatment situation. The exposure for which we want to estimate the causal effect can be binomial, multinomial, ordinal or continuous. Both stabilized and unstabilized weights can be estimated.

# Usage

ipwpoint(exposure, family, link, numerator = NULL, denominator, data, trunc =  $NULL, ...)$ 

# Arguments

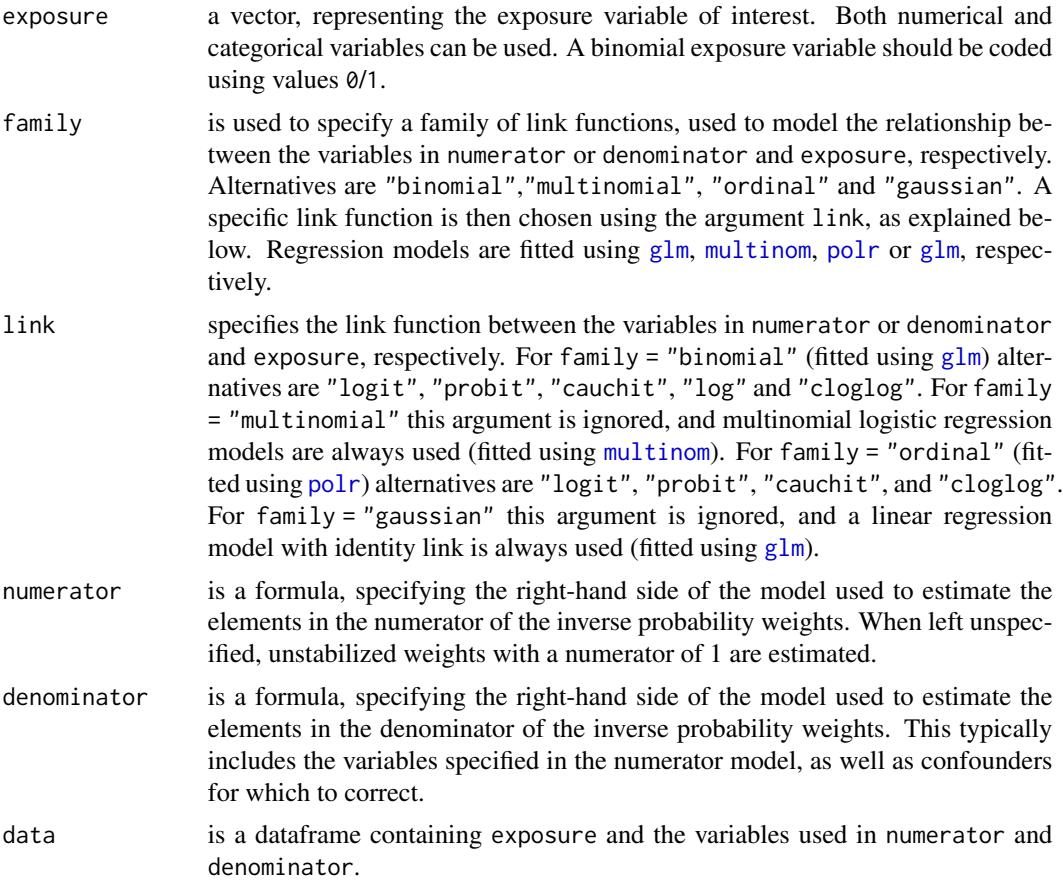

#### ipwpoint **7**

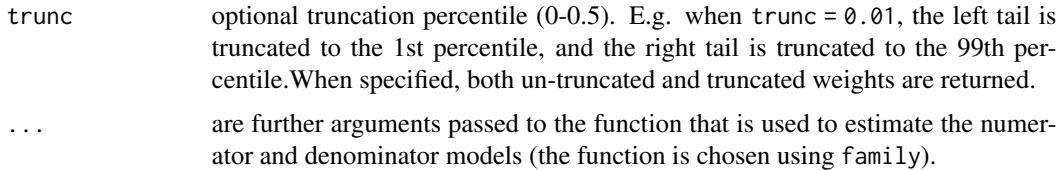

#### Details

For each unit under observation, this function computes an inverse probability weight, which is the ratio of two probabilities:

- the numerator contains the probability of the observed exposure level given observed values of stabilization factors (usually a set of baseline covariates). These probabilities are estimated using the model regressing exposure on the terms in numerator, using the link function indicated by family and link.
- the denominator contains the probability of the observed exposure level given the observed values of a set of confounders, as well as the stabilization factors in the numerator. These probabilities are estimated using the model regressing exposure on the terms in denominator, using the link function indicated by family and link.

When the models from which the elements in the numerator and denominator are predicted are correctly specified, and there is no unmeasured confounding, weighting the observations by the inverse probability weights adjusts for confounding of the effect of the exposure of interest. On the weighted dataset a marginal structural model can then be fitted, quantifying the causal effect of the exposure on the outcome of interest.

With numerator specified, stabilized weights are computed, otherwise unstabilized weighs with a numerator of 1 are computed. With a continuous exposure, using family = "gaussian", weights are computed using the ratio of predicted densities. Therefore, for family = "gaussian" only stabilized weights can be used, since unstabilized weights would have infinity variance.

#### Value

A list containing the following elements:

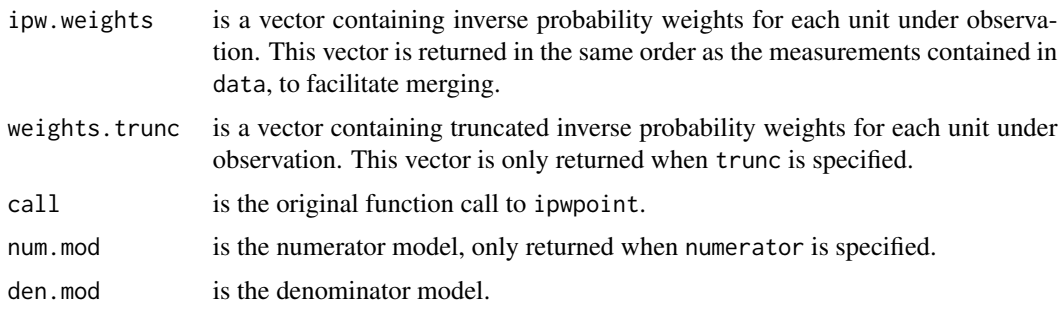

#### Missing values

Currently, the exposure variable and the variables used in numerator and denominator should not contain missing values.

#### <span id="page-7-0"></span>Author(s)

Willem M. van der Wal <willem@vanderwalresearch.com>, Ronald B. Geskus <rgeskus@oucru.org>

#### References

Cole, S.R. & Hernán, M.A. (2008). Constructing inverse probability weights for marginal structural models. *American Journal of Epidemiology*, 168(6), 656-664.

Robins, J.M., Hernán, M.A. & Brumback, B.A. (2000). Marginal structural models and causal inference in epidemiology. *Epidemiology*, 11, 550-560.

Van der Wal W.M. & Geskus R.B. (2011). ipw: An R Package for Inverse Probability Weighting. *Journal of Statistical Software*, 43(13), 1-23. [doi:10.18637/jss.v043.i13.](https://doi.org/10.18637/jss.v043.i13)

#### See Also

[basdat](#page-1-1), [haartdat](#page-2-1), [ipwplot](#page-4-1), [ipwpoint](#page-5-1), [ipwtm](#page-8-1), [timedat](#page-14-1), [tstartfun](#page-16-1).

#### Examples

```
#Simulate data with continuous confounder and outcome, binomial exposure.
#Marginal causal effect of exposure on outcome: 10.
n < -1000simdat \leq data.frame(l = rnorm(n, 10, 5))
a.lin < - simdat$l - 10pa <- exp(a.lin)/(1 + exp(a.lin))
simdat$a \leq rbinom(n, 1, prob = pa)
simdat$y <- 10*simdat$a + 0.5*simdat$l + rnorm(n, -10, 5)
simdat[1:5,]#Estimate ipw weights.
temp <- ipwpoint(
   exposure = a,
   family = "binomial",
   link = "logit",numerator = ~1,
   denominator = ~1,
   data = simdat)summary(temp$ipw.weights)
#Plot inverse probability weights
graphics.off()
ipwplot(weights = temp$ipw.weights, logscale = FALSE,
   main = "Stabilized weights", xlim = c(0, 8))
#Examine numerator and denominator models.
summary(temp$num.mod)
summary(temp$den.mod)
#Paste inverse probability weights
simdat$sw <- temp$ipw.weights
#Marginal structural model for the causal effect of a on y
```
#### <span id="page-8-0"></span>ipwtm 300 degrees to the control of the control of the control of the control of the control of the control of

```
#corrected for confounding by l using inverse probability weighting
#with robust standard error from the survey package.
require("survey")
msm \leq (svyglm(y \sim a, design = svydesign(\sim 1, weights = \sim sw,
   data = simdat))coef(msm)
confint(msm)
```

```
## Not run:
#Compute basic bootstrap confidence interval .
#require(boot)
#boot.fun <- function(dat, index){
# coef(glm(
# formula = y \sim a,
# data = dat[index,],
# weights = ipwpoint(
# exposure = a,
# family = "gaussian",
# numerator = \sim 1,
# denominator = \sim 1,
# data = dat[index,])$ipw.weights))[2]
# }
#bootres <- boot(simdat, boot.fun, 499);bootres
#boot.ci(bootres, type = "basic")
```

```
## End(Not run)
```
<span id="page-8-1"></span>ipwtm *Estimate Inverse Probability Weights (Time Varying)*

#### Description

Estimate inverse probability weights to fit marginal structural models, with a time-varying exposure and time-varying confounders. Within each unit under observation this function computes inverse probability weights at each time point during follow-up. The exposure can be binomial, multinomial, ordinal or continuous. Both stabilized and unstabilized weights can be estimated.

#### Usage

```
ipwtm(exposure, family, link, numerator = NULL, denominator, id,
       tstart, timevar, type, data, corstr = "ar1", trunc = NULL,
       ...)
```
#### Arguments

exposure vector, representing the exposure of interest. Both numerical and categorical variables can be used. A binomial exposure variable should be coded using values 0/1.

<span id="page-9-0"></span>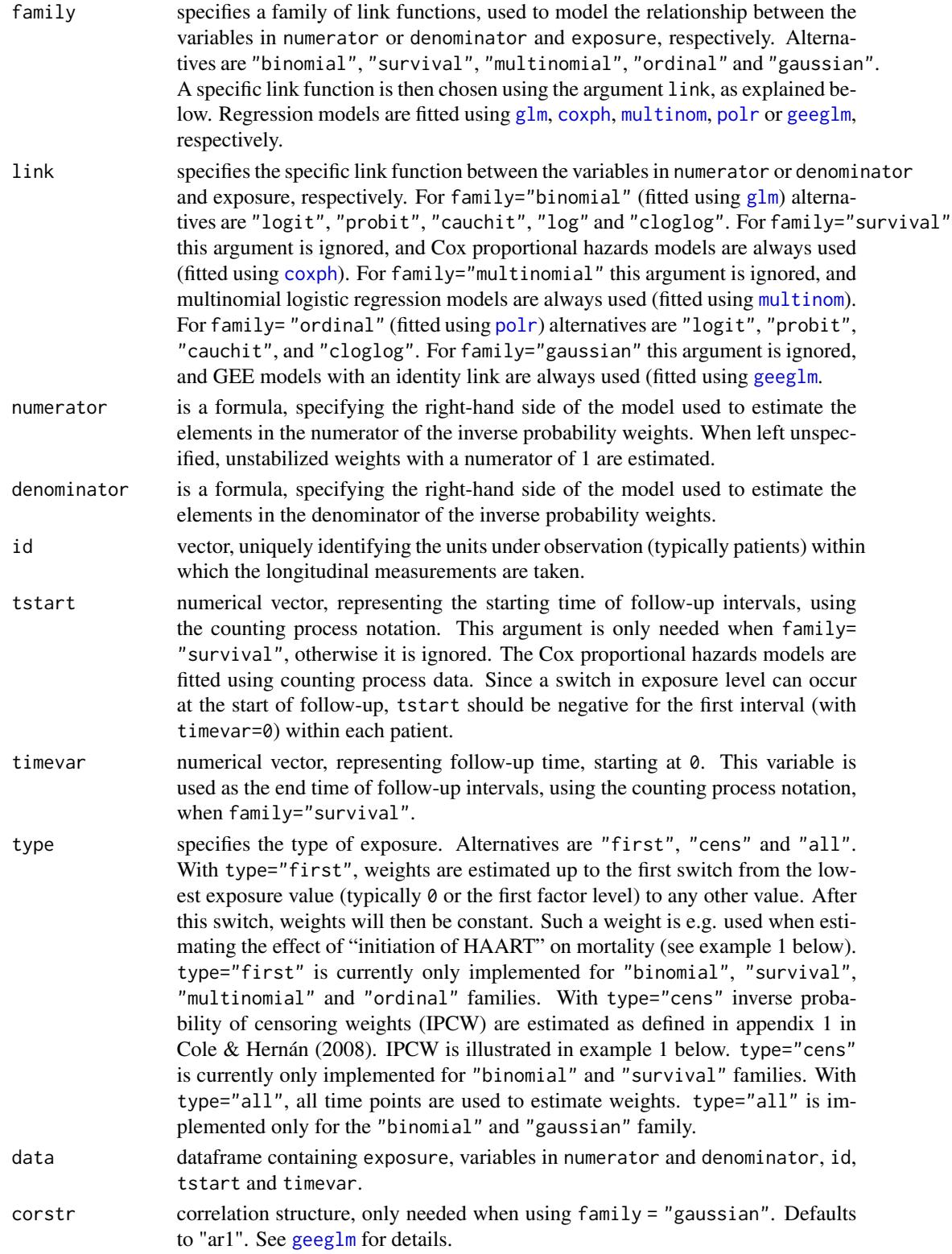

#### ipwtm 11

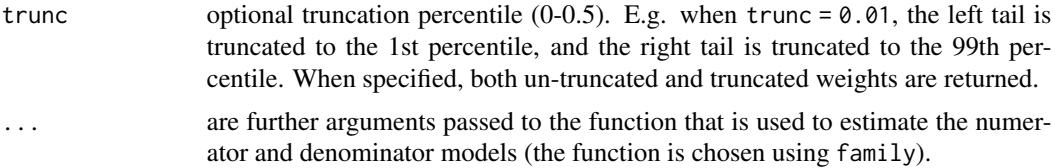

#### Details

Within each unit under observation i (usually patients), this function computes inverse probability weights at each time point j during follow-up. These weights are the cumulative product over all previous time points up to j of the ratio of two probabilities:

- the numerator contains at each time point the probability of the observed exposure level given observed values of stabilization factors and the observed exposure history up to the time point before j. These probabilities are estimated using the model regressing exposure on the terms in numerator, using the link function indicated by family and link.
- the denominator contains at each time point the probability of the observed exposure level given the observed history of time varying confounders up to j, as well as the stabilization factors in the numerator and the observed exposure history up to the time point before j. These probabilities are estimated using the model regressing exposure on the terms in denominator, using the link function indicated by family and link.

When the models from which the elements in the numerator and denominator are predicted are correctly specified, and there is no unmeasured confounding, weighting observations ij by the inverse probability weights adjusts for confounding of the effect of the exposure of interest. On the weighted dataset a marginal structural model can then be fitted, quantifying the causal effect of the exposure on the outcome of interest.

With numerator specified, stabilized weights are computed, otherwise unstabilized weights with a numerator of 1 are computed. With a continuous exposure, using  $family = "gaussian", weights$ are computed using the ratio of predicted densities at each time point. Therefore, for family = "gaussian" only stabilized weights can be used, since unstabilized weights would have infinity variance.

#### Value

A list containing the following elements:

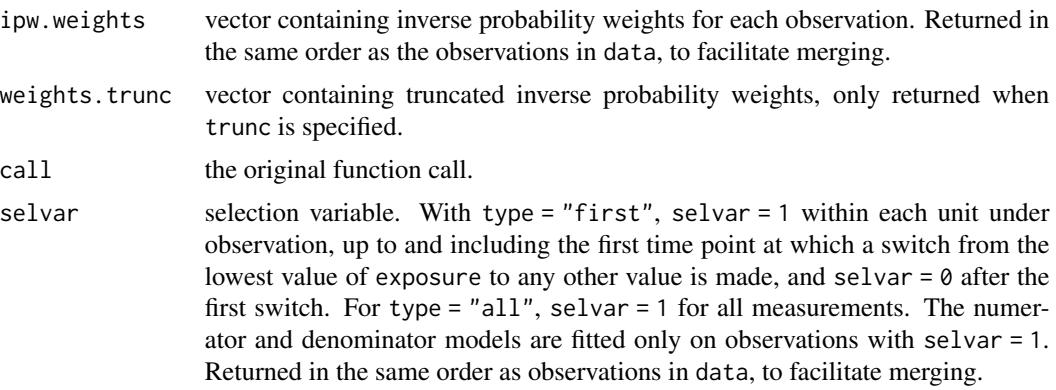

<span id="page-11-0"></span>12 in the state of the state of the state of the state of the state of the state of the state of the state of the state of the state of the state of the state of the state of the state of the state of the state of the stat

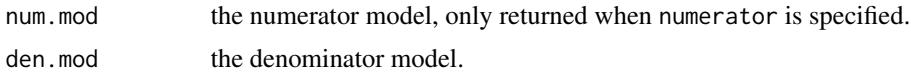

#### Missing values

Currently, the exposure variable and the variables used in numerator and denominator, id, tstart and timevar should not contain missing values.

#### Author(s)

Willem M. van der Wal <willem@vanderwalresearch.com>, Ronald B. Geskus <rgeskus@oucru.org>

#### References

Cole, S.R. & Hernán, M.A. (2008). Constructing inverse probability weights for marginal structural models. *American Journal of Epidemiology*, 168(6), 656-664. [https://pubmed.ncbi.nlm.nih.](https://pubmed.ncbi.nlm.nih.gov:443/18682488/) [gov:443/18682488/](https://pubmed.ncbi.nlm.nih.gov:443/18682488/).

Robins, J.M., Hernán, M.A. & Brumback, B.A. (2000). Marginal structural models and causal inference in epidemiology. *Epidemiology*, 11, 550-560. [https://pubmed.ncbi.nlm.nih.gov/](https://pubmed.ncbi.nlm.nih.gov/10955408/) [10955408/](https://pubmed.ncbi.nlm.nih.gov/10955408/).

Van der Wal W.M. & Geskus R.B. (2011). ipw: An R Package for Inverse Probability Weighting. *Journal of Statistical Software*, 43(13), 1-23. [doi:10.18637/jss.v043.i13.](https://doi.org/10.18637/jss.v043.i13)

#### See Also

[basdat](#page-1-1), [haartdat](#page-2-1), [ipwplot](#page-4-1), [ipwpoint](#page-5-1), [ipwtm](#page-8-1), [timedat](#page-14-1), [tstartfun](#page-16-1).

#### Examples

```
########################################################################
#EXAMPLE 1
```

```
#Load longitudinal data from HIV positive individuals.
data(haartdat)
```

```
#CD4 is confounder for the effect of initiation of HAART therapy on mortality.
#Estimate inverse probability weights to correct for confounding.
#Exposure allocation model is Cox proportional hazards model.
temp <- ipwtm(
  exposure = haartind,
  family = "survival",
  numerator = ~ sex + age,
  denominator = \sim sex + age + cd4.sqrt,
  id = patient,
  tstart = tstart,
   timevar = fuptime,
  type = "first",
  data = haartdat)
```
#plot inverse probability weights

```
ipwtm the contract of the contract of the contract of the contract of the contract of the contract of the contract of the contract of the contract of the contract of the contract of the contract of the contract of the cont
```

```
graphics.off()
ipwplot(weights = temp$ipw.weights, timevar = haartdat$fuptime,
 binwidth = 100, ylim = c(-1.5, 1.5), main = "Stabilized inverse probability weights")
#CD4 count has an effect both on dropout and mortality, which causes informative censoring.
#Use inverse probability of censoring weighting to correct for effect of CD4 on dropout.
#Use Cox proportional hazards model for dropout.
temp2 <- ipwtm(
  exposure = dropout,
  family = "survival",
  numerator = \sim sex + age,
  denominator = \sim sex + age + cd4.sqrt,
  id = patient,
   tstart = tstart,
  timevar = fuptime,
  type = "cens",
  data = haartdat)
#plot inverse probability of censoring weights
graphics.off()
ipwplot(weights = temp2$ipw.weights, timevar = haartdat$fuptime,
 binwidth = 100, ylim = c(-1.5, 1.5), main = "Stabilized inverse probability of censoring weights")
#MSM for the causal effect of initiation of HAART on mortality.
#Corrected both for confounding and informative censoring.
#With robust standard error obtained using cluster().
require(survival)
summary(coxph(Surv(tstart, fuptime, event) ~ haartind + cluster(patient),
  data = haartdat, weights = temp$ipw.weights*temp2$ipw.weights))
#uncorrected model
summary(coxph(Surv(tstart, fuptime, event) \sim haartind, data = haartdat))
########################################################################
#EXAMPLE 2
data(basdat)
data(timedat)
#Aim: to model the causal effect of active tuberculosis (TB) on mortality.
#Longitudinal CD4 is a confounder as well as intermediate for the effect of TB.
#process original measurements
   #check for ties (not allowed)
      table(duplicated(timedat[,c("id", "fuptime")]))
   #take square root of CD4 because of skewness
      timedat$cd4.sqrt <- sqrt(timedat$cd4count)
   #add TB time to dataframe
      timedat <- merge(timedat, basdat[,c("id", "Ttb")], by = "id", all.x = TRUE)
   #compute TB status
      timedat$tb.lag <- ifelse(with(timedat, !is.na(Ttb) & fuptime > Ttb), 1, 0)
   #longitudinal CD4-model
      require(nlme)
```
#### 14 ipwtm

```
cd4.lme \leq lme(cd4.sqrt \sim fuptime + tb.lag, random = \sim fuptime | id,
     data = timedat)#build new dataset:
#rows corresponding to TB-status switches, and individual end times
  times <- sort(unique(c(basdat$Ttb, basdat$Tend)))
  startstop <- data.frame(
     id = rep(basdat$id, each = length(times)),fuptime = rep(times, nrow(basdat)))
  #add baseline data to dataframe
     startstop <- merge(startstop, basdat, by = "id", all.x = TRUE)
  #limit individual follow-up using Tend
     startstop <- startstop[with(startstop, fuptime <= Tend),]
  startstop$tstart <- tstartfun(id, fuptime, startstop) #compute tstart (?tstartfun)
  #indicate TB status
     startstop$tb <- ifelse(with(startstop, !is.na(Ttb) & fuptime >= Ttb), 1, 0)
  #indicate TB status at previous time point
     startstop$tb.lag <- ifelse(with(startstop, !is.na(Ttb) & fuptime > Ttb), 1, 0)
  #indicate death
     startstop$event <- ifelse(with(startstop, !is.na(Tdeath) & fuptime >= Tdeath),
     1, 0)
  #impute CD4, based on TB status at previous time point.
     startstop$cd4.sqrt <- predict(cd4.lme, newdata = data.frame(id = startstop$id,
         fuptime = startstop$fuptime, tb.lag = startstop$tb.lag))
#compute inverse probability weights
  temp <- ipwtm(
     exposure = tb,
     family = "survival",
     numerator = ~1,
     denominator = ~\sim cd4.sqrt,
     id = id,
     tstart = tstart,
     timevar = fuptime,
     type = "first",
     data = startstop)
   summary(temp$ipw.weights)
   ipwplot(weights = temp$ipw.weights, timevar = startstop$fuptime, binwidth = 100)
#models
  #IPW-fitted MSM, using cluster() to obtain robust standard error estimate
     require(survival)
     summary(coxph(Surv(tstart, fuptime, event) ~ tb + cluster(id),
     data = startstop, weights = temp$ipw.weights))
  #unadjusted
     summary(coxph(Surv(tstart, fuptime, event) \sim tb, data = startstop))
  #adjusted using conditioning: part of the effect of TB is adjusted away
     summary(coxph(Surv(tstart, fuptime, event) \sim tb + cd4.sqrt, data = startstop))
## Not run:
#compute bootstrap CI for TB parameter (takes a few hours)
```
#taking into account the uncertainty introduced by modelling longitudinal CD4 #taking into account the uncertainty introduced by estimating the inverse probability weights

#### <span id="page-14-0"></span>timedat and the state of the state of the state of the state of the state of the state of the state of the state of the state of the state of the state of the state of the state of the state of the state of the state of th

```
#robust with regard to weights unequal to 1
# require(boot)
# boot.fun <- function(data, index, data.tm){
# data.samp <- data[index,]
# data.samp$id.samp <- 1:nrow(data.samp)
# data.tm.samp <- do.call("rbind", lapply(data.samp$id.samp, function(id.samp) {
# cbind(data.tm[data.tm$id == data.samp$id[data.samp$id.samp == id.samp],],
# id.samp = id.samp)
# }
# ))
# cd4.lme <- lme(cd4.sqrt ~ fuptime + tb.lag, random = ~ fuptime | id.samp, data = data.tm.samp)
# times <- sort(unique(c(data.samp$Ttb, data.samp$Tend)))
# startstop.samp <- data.frame(id.samp = rep(data.samp$id.samp, each = length(times)),
# fuptime = rep(times, nrow(data.samp)))
# startstop.samp <- merge(startstop.samp, data.samp, by = "id.samp", all.x = TRUE)
# startstop.samp <- startstop.samp[with(startstop.samp, fuptime <= Tend),]
# startstop.samp$tstart <- tstartfun(id.samp, fuptime, startstop.samp)
# startstop.samp$tb <- ifelse(with(startstop.samp, !is.na(Ttb) & fuptime >= Ttb), 1, 0)
# startstop.samp$tb.lag <- ifelse(with(startstop.samp, !is.na(Ttb) & fuptime > Ttb), 1, 0)
# startstop.samp$event <- ifelse(with(startstop.samp, !is.na(Tdeath) & fuptime >= Tdeath), 1, 0)
# startstop.samp$cd4.sqrt <- predict(cd4.lme, newdata = data.frame(id.samp =
# startstop.samp$id.samp, fuptime = startstop.samp$fuptime, tb.lag = startstop.samp$tb.lag))
#
# return(coef(coxph(Surv(tstart, fuptime, event) ~ tb, data = startstop.samp,
# weights = ipwtm(
# exposure = tb,
# family = "survival",
# numerator = ~ 1,\# denominator = \sim cd4.sqrt,
# id = id.samp,
# tstart = tstart,
# timevar = fuptime,
# type = "first",
# data = startstop.samp)$ipw.weights))[1])
# }
# bootres <- boot(data = basdat, statistic = boot.fun, R = 999, data.tm = timedat)
# bootres
# boot.ci(bootres, type = "basic")
#
## End(Not run)
```
<span id="page-14-1"></span>timedat *HIV: TB and Survival (Longitudinal Measurements)*

#### **Description**

Simulated dataset. Time varying CD4 measurements of 386 HIV positive individuals. Time of first active tuberculosis, time of death and individual end time of the patients are included in dataset [basdat](#page-1-1).

<span id="page-15-0"></span>16 timedat and the set of the set of the set of the set of the set of the set of the set of the set of the set of the set of the set of the set of the set of the set of the set of the set of the set of the set of the set o

#### Usage

data(timedat)

#### Format

A data frame with 6291 observations on the following 3 variables.

id patient ID.

fuptime follow-up time (days since HIV seroconversion).

cd4count CD4 count measured at fuptime.

#### Details

These simulated data are used together with data in [basdat](#page-1-1) in a detailed causal modelling example using inverse probability weighting (IPW). See [ipwtm](#page-8-1) for the example. Data were simulated using the algorithm described in Van der Wal e.a. (2009).

#### Author(s)

Willem M. van der Wal <willem@vanderwalresearch.com>, Ronald B. Geskus <rgeskus@oucru.org>

#### References

Cole, S.R. & Hernán, M.A. (2008). Constructing inverse probability weights for marginal structural models. *American Journal of Epidemiology*, 168(6), 656-664.

Robins, J.M., Hernán, M.A. & Brumback, B.A. (2000). Marginal structural models and causal inference in epidemiology. *Epidemiology*, 11, 550-560.

Van der Wal W.M. & Geskus R.B. (2011). ipw: An R Package for Inverse Probability Weighting. *Journal of Statistical Software*, 43(13), 1-23. [doi:10.18637/jss.v043.i13.](https://doi.org/10.18637/jss.v043.i13)

Van der Wal W.M., Prins M., Lumbreras B. & Geskus R.B. (2009). A simple G-computation algorithm to quantify the causal effect of a secondary illness on the progression of a chronic disease. *Statistics in Medicine*, 28(18), 2325-2337.

#### See Also

[basdat](#page-1-1), [haartdat](#page-2-1), [ipwplot](#page-4-1), [ipwpoint](#page-5-1), [ipwtm](#page-8-1), [timedat](#page-14-1), [tstartfun](#page-16-1).

#### Examples

#See ?ipwtm for example

<span id="page-16-1"></span><span id="page-16-0"></span>

Function to compute starting time for intervals of follow-up, when using the counting process notation. Within each unit under observation (usually individuals), computes starting time equal to:

- time of previous record when there is a previous record.
- -1 for first record.

#### Usage

```
tstartfun(id, timevar, data)
```
#### Arguments

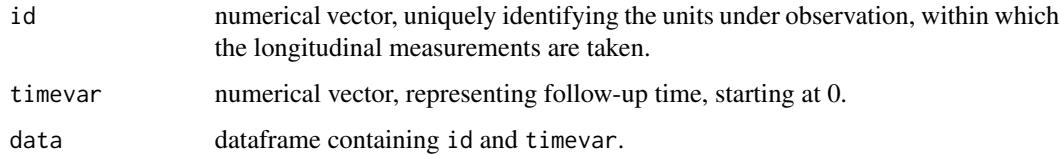

#### Value

Numerical vector containing starting time for each record. In the same order as the records in data, to facilitate merging.

#### Missing values

Currently, id and timevar should not contain missing values.

# Author(s)

Willem M. van der Wal <willem@vanderwalresearch.com>, Ronald B. Geskus <rgeskus@oucru.org>

# References

Van der Wal W.M. & Geskus R.B. (2011). ipw: An R Package for Inverse Probability Weighting. *Journal of Statistical Software*, 43(13), 1-23. [doi:10.18637/jss.v043.i13.](https://doi.org/10.18637/jss.v043.i13)

#### See Also

[basdat](#page-1-1), [haartdat](#page-2-1), [ipwplot](#page-4-1), [ipwpoint](#page-5-1), [ipwtm](#page-8-1), [timedat](#page-14-1), [tstartfun](#page-16-1).

# Examples

```
#data
mydata1 <- data.frame(
   patient = c(1, 1, 1, 1, 1, 1, 2, 2, 2, 2),
   time.days = c(14, 34, 41, 56, 72, 98, 0, 11, 28, 35))
#compute starting time for each interval
mydata1$tstart <- tstartfun(patient, time.days, mydata1)
#result
mydata1
#see also ?ipwtm for example
```
# <span id="page-18-0"></span>Index

```
∗ datasets
    basdat, 2
    haartdat, 3
    healthdat, 4
    timedat, 15
∗ hplot
     ipwplot, 5
∗ htest
    ipwpoint, 6
    ipwtm, 9
∗ methods
     tstartfun, 17
∗ models
    ipwpoint, 6
     ipwtm, 9
∗ survival
    tstartfun, 17
basdat, 2, 2, 3–5, 8, 12, 15–17
boxplot, 5
coxph, 10
geeglm, 10
glm, 6, 10
haartdat, 2, 3, 3, 4, 5, 8, 12, 16, 17
healthdat, 4, 4
ipwplot, 2–5, 5, 8, 12, 16, 17
ipwpoint, 2–5, 6, 8, 12, 16, 17
ipwtm, 2–5, 8, 9, 12, 16, 17
multinom, 6, 10
plot, 5
polr, 6, 10
timedat, 2–5, 8, 12, 15, 16, 17
```
tstartfun, *[2](#page-1-0)[–5](#page-4-0)*, *[8](#page-7-0)*, *[12](#page-11-0)*, *[16,](#page-15-0) [17](#page-16-0)*, [17](#page-16-0)